### **ENIGMA Code simulators**

#### [enigma.pdf](https://fruitoftheshed.com/wiki/lib/exe/fetch.php?media=migratedattachments:mmbasic_original:enigma.pdf)

This module is part of the original MMBasic library. It is reproduced here with kind permission of Hugh Buckle and Geoff Graham. Be aware it may reference functionality which has changed or is deprecated in the latest versions of MMBasic.

### **ENIGMA.BAS**

```
 'ENIGMA for Maximite
   'written by Ray Alger April 2015
  'Output file added by Hugh Buckle May 2015
  OFileName$="EnigOut.txt"
  Dim RD$(10):Dim D$(4):Dim R(4):Dim V(5):Dim RS(4):Dim RP(4)
  Dim PB(26):Dim PBD(26):Dim PBS(26):Dim REF(26):Dim KO(8,2)
  Dim ROT$(10):Dim REF$(2):Dim FOR0(26):Dim REV0(26):Dim FOR1(26)
  Dim REV1(26):Dim FOR2(26):Dim REV2(26):Dim FOR3(26):Dim REV3(26)
   'Rotor display data
 RD$(1)=" I ":RD$(2)=" II ":RD$(3)=" III":RD$(4)=" IV ":RD$(5)=" V "
  RD$(6)=" VI ":RD$(7)=" VII":RD$(8)="VIII":RD$(9)="beta":RD$(10)="gamm"
   'rotor knock on data
 K0(1,1)=16:KO(2,1)=4:KO(3,1)=21:KO(4,1)=9:KO(5,1)=25K0(1,2)=16:K0(2,2)=4:K0(3,2)=21:K0(4,2)=9:K0(5,2)=25K0(6,1)=25:KO(7,1)=25:KO(8,1)=25K0(6,2)=12:KO(7,2)=12:KO(8,2)=12 'Rotor data
  ROT$(1)="EKMFLGDQVZNTOWYHXUSPAIBRCJ" 'I
  ROT$(2)="AJDKSIRUXBLHWTMCQGZNPYFVOE" 'II
  ROT$(3)="BDFHJLCPRTXVZNYEIWGAKMUSQO" 'III
  ROT$(4)="ESOVPZJAYQUIRHXLNFTGKDCMWB" 'IV
  ROT$(5)="VZBRGITYUPSDNHLXAWMJQOFECK" 'V
  ROT$(6)="JPGVOUMFYQBENHZRDKASXLICTW" 'VI
  ROT$(7)="NZJHGRCXMYSWBOUFAIVLPEKQDT" 'VII
  ROT$(8)="FKQHTLXOCBJSPDZRAMEWNIUYGV" 'VIII
  ROT$(9)="LEYJVCNIXWPBQMDRTAKZGFUHOS" 'beta
  ROT$(10)="FSOKANUERHMBTIYCWLQPZXVGJD" 'gamma
   'Reflector data
  REF$(1)="ENKQAUYWJICOPBLMDXZVFTHRGS" 'Thin B
  REF$(2)="RDOBJNTKVEHMLFCWZAXGYIPSUQ" 'Thin C
   'Plug board data
   PB$ ="QWERTZUIOASDFGHJKPYXCVBNML"
   For J=0 To 25:PBD(J)=Asc(Mid$(PB$,J+1,1))-65:Next J
  DAY$="C VI I VII XEL ML YE JH WQ"
  TRI$="JEX GFE"
  CIPHER$="YKDMD SZZPA BFCMJ EZIGN MSROU GPDSO HHSIU JJLSC NBBTY UOTX"
Function MOD26(X)
  X=Cint(X) 'fix error
 X=26*(X/26-Int(X/26))
```

```
 If X<0 Then X=X+26
 MOD26=XEnd Function
   'Screen setup
START: Cls:Print" ********** Maximite M4 ENIGMA **********"
   Print@(0,15)"REFLECTOR ->"
   Print@(0,30)"ROTORS USED -->"
 DP = 30 GoSub DRAW
   Print@(0,60)"RING SETTINGS ->"
  DP=60
  GoSub DRAW
   Print@(20,120)"ROTORS -->"
  DP=120
   GoSub DRAW
   Line(125,95)-(130,155),,B:Line(175,95)-(180,155),,B
   Line(225,95)-(230,155),,B:Line(275,95)-(280,155),,B
   For J=1 To 6
    L = J * 10 Line(126,90+L)-(129,90+L):Line(176,90+L)-(179,90+L)
     Line(226,90+L)-(229,90+L):Line(276,90+L)-(279,90+L)
  Next J
   Line(1,325)-(330,390),,B
   Print@(36,385)"PLUG BOARD"
   For J=0 To 25:PB(J)=J:Next J 'Init Plug array
   For J=0 To 25:PBS(J)=0:Next J 'Init Plug status
   GoSub SHOW
   Line(1,175)-(331,240),,B
   Print@(36,235)"LAMP BOARD"
   CODE=26 'no lamp
   GoSub LAMP
   GoSub REFSET
  GoSub ROTSET
   GoSub RINGSET
   GoSub PLUGSET
   GoSub SETROT
   'HFBmod 20150509 start - add output file
     gosub OpenOutFile
   'HFBmod 20150509 end
   'rotor offset arrays
   For J=0 To 25
     T=Asc(Mid$(ROT$(R(0)),J+1,1))-65
     U=Asc(Mid$(ROT$(R(1)),J+1,1))-65
     V=Asc(Mid$(ROT$(R(2)),J+1,1))-65
     W=Asc(Mid$(ROT$(R(3)),J+1,1))-65
    FOR0(J)=T-JREV0(T)=J-TFOR1(J)=U-JREV1(U)=J-U
```

```
FOR2(J)=V-JREV2(V)=J-VFOR3(J) = W - JREV3(W)=J-W Next J
   'knock on data
   KO3A=KO(R(3),1):KO3B=KO(R(3),2)
   KO2A=KO(R(2),1):KO2B=KO(R(2),2)
   'refelector data
   For J=0 To 25:REF(J)=Asc(Mid$(REF$(RF),J+1,1))-65:Next J
   Print@(0,250)"Text IN-"
   Print@(0,280)"Text OUT-"
CLRPAD: PL$="":CI$="":CCNT=0:TB=0
   Print@(0,265)"
.,
   Print@(0,295)"
.<br>"
  Print@(0,410,2)"Enter text, Press[Esc] to change settings "
ENCRYPT:
   TB=TB+1:If TB>60 Then GoTo PADFUL
   GoSub LETTER
   If K=27 Then GoTo ESCAPE
   If K>25 Then GoTo ENCRYPT
   'rotor steps
   If RP(3)=KO3A Or RP(3)=KO3B Then GoTo ADV2
   If RP(2)=KO2A Or RP(2)=KO2B Then GoTo ADV1 ' R2 double step
   GoTo ADV3
ADV1: RP(1)=RP(1)+1
  If RP(1) > 25 Then RP(1) = RP(1) - 26ADV2: RP(2)=RP(2)+1
  If RP(2) > 25 Then RP(2) = RP(2) - 26ADV3: RP(3) = RP(3)+1 If RP(3)>25 Then RP(3)=RP(3)-26
   'rotor display
  DP=120:DS(1)=" "+Chr$(RP(1)+65)+" "
  D\$(2)=" "+Chr$(RP(2)+65) + "':D$(3)=" "+Chr$(RP(3)+65) + "" GoSub VIEW
   'scramble
   PL$=PL$+Chr$(K+65)
   CODE=PB(K)
   X=MOD26(CODE+RP(3)-RS(3))
   X=MOD26(CODE+FOR3(X))
   CODE=X
   X=MOD26(X+RP(2)-RS(2))
   X=MOD26(CODE+FOR2(X))
   CODE=X
   X=MOD26(X+RP(1)-RS(1))
   X=MOD26(CODE+FOR1(X))
   CODE=X
   X=MOD26(X+RP(0)-RS(0))
```

```
 X=MOD26(CODE+FOR0(X))
  CODE=REF(X) 'Reflect
  X=MOD26(CODE+RP(0)-RS(0))
  X=MOD26(CODE+REV0(X))
  CODE=X
  X=MOD26(CODE+RP(1)-RS(1))
  X=MOD26(CODE+REV1(X))
  CODE=X
  X=MOD26(X+RP(2)-RS(2))
  X=MOD26(CODE+REV2(X))
  CODE=X
  X=MOD26(X+RP(3)-RS(3))
  X=MOD26(CODE+REV3(X))
   CODE=PB(X)
   CI$=CI$+Chr$(CODE+65)
   'HFBmod 20150509 start - add output file
   'Write encrypted code to output file in groups of 5 characters
   'New line after 12 character groups
   Print #1,Chr$(CODE+65);
  IO = I 0 + 1 if IO>4 then ' Space after 5 characters
    TO=0IG=IG+1 If IG>12 then
      IG=0 Print #1, Chr$(13) ' new line
     else
       Print #1, " ";
     endif
   endif
   'HFBmod 20150509 end
  GoSub LAMP
   CODE=26 'no lamp
   Pause 500
  GoSub LAMP
   Print@(0,265) PL$
   Print@(0,295) CI$
  CCNT=CCNT+1:If CCNT<5 Then GoTo ENCRYPT
   CCNT=0
   PL$=PL$+" "
   CI$=CI$+" "
  GoTo ENCRYPT
ESCAPE:
   Print@(0,410,2)"Press [A] to adjust rotors, [S] to change setup, [Esc] to
exit"
   GoSub LETTER
   'HFBmod 20150509 start - add output file
   If K=18 Then 'Chr$(18+65)= "S"
```
 Close #1 GoTo START endif If K=27 Then ' Esc key Close #1 end endif 'HFBmod 20150509 end If K<>0 Then GoTo ESCAPE Print@(0,410)"  $\mathbf{u}$  GoSub ADJROT 'HFBmod 20150509 start - add output file 'Clear the output file after the rotors are adjusted Close #1 gosub OpenOutFile 'HFBmod 20150509 end GoTo CLRPAD 'HFBmod 20150509 start - add output file OpenOutFile: Open OFileName\$ for output as #1 IO=0:IG=0 ' reset output character and group counts Return 'HFBmod 20150509 end PADFUL: Print@(0,410,2)"Pad Full, copy message, [Enter] to Continue " GoSub LETTER If K<> 28 Then GoTo PADFUL 'HFBmod 20150509 start - add output file print #1, Chr\$(13) ' new line in output file  $IO=0:IG=0$  'HFBmod 20150509 end GoTo CLRPAD REFSET: Print@(80,15,2)"Select the Reflector (B or C)" GoSub LETTER If K<1 Or K>2 Then GoTo REFSET RF=K Print@(80,15)Chr\$(K+65);" " Return ROTSET: For J=0 To 3  $D\$(J) = " : R(J) = 0 : V(J) = 0$  Next J  $J=9:V(0)=2:DP=30$  Print@(0,45,2)"Press [Space] to change Rotor, [Enter] for next Rotor" ROTOR0: GoSub VIEW GoSub LETTER

FotS - https://fruitoftheshed.com/wiki/

If K<>26 Then GoTo CRR0

```
D$(0)=RD$(J)
   J=J+1:If J>10 Then J=9
  GoTo ROTOR0
CRR0: If K<>28 Then GoTo ROTOR0
   If D$(0)=" " Then GoTo ROTOR0
   J=J-1:If J=8 Then J=10
 R(\theta) = J: V(\theta) = 0: V(1) = 2: J = 1: I = 1ROTOR:
   GoSub VIEW
  GoSub LETTER
   If K<>26 Then GoTo CRR1
  If J=R(1) Or J=R(2) Then GoTo NXT1
  GoTo SKIP
NXT1: J=J+1:If J>8 Then J=1
   If J=R(1) Or J=R(2) Then GoTo NXT1
SKIP: D$(I)=RD$(J) J=J+1:If J>8 Then J=1
   GoTo ROTOR
CRR1: If K<>28 Then GoTo ROTOR
   If D$(I)=" " Then GoTo ROTOR
   J=J-1:If J=0 Then J=8
 R(I)=J:V(I)=0:V(I+1)=2:J=1 I=I+1:If I<4 Then GoTo ROTOR
  Print@(0,45)" \blacksquare GoSub VIEW
  Return
RINGSET:
   Print@(0,75,2)"Rotor Ring Setting (A to Z), [Enter] for next Rotor"
   For J=0 To 3
   D\$(J)=" A ":RS(J)=0:V(J)=0
  Next J
  J=0:V(0)=2:DP=60RING:
   GoSub VIEW
  GoSub LETTER
   If K=28 Then GoTo CRS
  If K>25 Then GoTo RING
 D\$(J)=" "+Chr$(K+65)+" "
 RS(J)=K 'offset 0-25 GoTo RING
CRS: V(J)=0:V(J+1)=2 J=J+1:If J<4 Then GoTo RING
  Print@(0,75)" GoSub VIEW
  Return
PLUGSET:
   Print@(0,310,2)"PLUG ? To PLUG ? ([Enter] when all done)"
PL1: GoSub LETTER
   If K=28 Then GoTo PRET
```
 If K>25 Then GoTo PL1 Print@(30,310)Chr\$(K+65)  $H=K$ PL2: GoSub LETTER If K=28 Then GoTo PRET If K>25 Then GoTo PL2 Print@(90,310)Chr\$(K+65) Pause 50 If K<>H Then GoTo SWAP PB(PB(H))=PB(H):PB(H)=H 'plugboard letter restore SWAP: If PB(H)<>H Or PB(K)<>K Then GoTo FORBID PB(H)=K:PB(K)=H 'plugboard letter swap GoSub SHOW GoTo PLUGSET FORBID: Print@(0,310)"NOT ALLOWED PLUG ALREADY USED! " Pause 3000 GoTo PLUGSET PRET: Print@(0,310)" " Return SETROT: For J=0 To 3  $D\$(J)$ =" A ":RP(J)=0:V(J)=0 Next J ADJROT: Print@(0,160,2)"Set Rotor Start Position (A-Z), [Enter] for next Rotor"  $J=0:V(0)=2:DP=120$ ROTPOS: GoSub VIEW GoSub LETTER If K=28 Then GoTo CRP If K>25 Then GoTo ROTPOS  $RP(J)=K$  $D\$(J)$ =" "+Chr $$(RP(J)+65)$ +" " GoTo ROTPOS CRP:  $V(J)=0:V(J+1)=2$  J=J+1:If J<4 Then GoTo ROTPOS Print@(0,160)" " GoSub VIEW Return VIEW: Print@(100,DP,V(0))D\$(0):Print@(150,DP,V(1))D\$(1) Print@(200,DP,V(2))D\$(2):Print@(250,DP,V(3))D\$(3) DRAW: Line(99,DP-1)-(124,DP+11),,B:Line(149,DP-1)-(174,DP+11),,B Line(199,DP-1)-(224,DP+11),,B:Line(249,DP-1)-(274,DP+11),,B Return SHOW: For  $J = 0$  To 8 If  $PB(PBD(J)) \leq PBD(J)$  Then V=2 Else V=0 Print@((J)\*36+7,330,V) "[";Chr\$(PBD(J)+65);Chr\$(PB(PBD(J))+65);"]"

```
 Next J
  For J = 0 To 7
    If PB(PBD(J+9)) \leq PBD(J+9) Then V=2 Else V=0
     Print@((J)*36+17,350,V) "[";Chr$(PBD(J+9)+65);Chr$(PB(PBD(J+9))+65);"]"
  Next J
  For J = 0 To 8
    If PB(PBD(J+17)) <>PBD(J+17) Then V=2 Else V=0
     Print@((J)*36+2,370,V) "[";Chr$(PBD(J+17)+65);Chr$(PB(PBD(J+17))+65);"]"
  Next J
  Return
LETTER: 'Wait for key press
  K$=Inkey$
  If K$="" Then GoTo LETTER
  K=Asc(K$)
  If K=13 Then K=28 'CR
   If K=32 Then K=26 'SP
  If K>25 And K<29 Then GoTo LRET
   If K>64 And K<91 Then GoTo UPC 'ucase
  If K>96 And K<123 Then GoTo LOC 'lcase
  GoTo LETTER
LOC: K=K-32 'conv to ucase
UPC: K=K-65 'bound 0 to 25
LRET: Return
LAMP:
  For J = 0 To 8
     If PBD(J)=CODE Then V=2 Else V=0
     Print@((J)*36+10,180,V) "(";Chr$(PBD(J)+65);")"
  Next J
  For J = 0 To 7
    If PBD(J+9) = CODE Then V=2 Else V=0 Print@((J)*36+20,200,V) "(";Chr$(PBD(J+9)+65);")"
  Next J
  For J = 0 To 8
    If PBD(J+17)=CODE Then V=2 Else V=0 Print@((J)*36+5,220,V) "(";Chr$(PBD(J+17)+65);")"
  Next J
  Return
```
# **ENIGMAD.BAS**

```
 'ENIGMA for MMDOS
 'written by Ray Alger May 2015
 'Output file added by Hugh Buckle May 2015
 OFileName$="EnigOut.txt"
 Dim RD$(10):Dim D$(4):Dim R(4):Dim V(5):Dim RS(4):Dim RP(4)
 Dim PB(26):Dim PBD(26):Dim REF(26):Dim KO(8,2)
 Dim ROT$(10):Dim REF$(2):Dim FOR0(26):Dim REV0(26):Dim FOR1(26)
 Dim REV1(26):Dim FOR2(26):Dim REV2(26):Dim FOR3(26):Dim REV3(26)
```

```
 Dim S$(36):Dim T$(30):Dim BT$(4):Dim BB$(4):Dim BS$(4)
   'Rotor display data
  RD\$(0) = " I " : RD$(1) = " II " : RD$(2) = " III " : RD$(3) = " IV " : RD$(4) = " RD$(5)=" VI ":RD$(6)=" VII":RD$(7)="VIII":RD$(8)="beta":RD$(9)="gamm"
   'rotor knock on data
 K0(0,1)=16:KO(1,1)=4:KO(2,1)=21:KO(3,1)=9:KO(4,1)=25K0(0, 2) = 16: K0(1, 2) = 4: K0(2, 2) = 21: K0(3, 2) = 9: K0(4, 2) = 25K0(5,1)=25:KO(6,1)=25:KO(7,1)=25K0(5, 2) = 12: K0(6, 2) = 12: K0(7, 2) = 12 'Rotor data
  ROT$(0)="EKMFLGDQVZNTOWYHXUSPAIBRCJ" 'I
  ROT$(1)="AJDKSIRUXBLHWTMCQGZNPYFVOE" 'II
  ROT$(2)="BDFHJLCPRTXVZNYEIWGAKMUSQO" 'III
  ROT$(3)="ESOVPZJAYQUIRHXLNFTGKDCMWB" 'IV
  ROT$(4)="VZBRGITYUPSDNHLXAWMJQOFECK" 'V
  ROT$(5)="JPGVOUMFYQBENHZRDKASXLICTW" 'VI
  ROT$(6)="NZJHGRCXMYSWBOUFAIVLPEKQDT" 'VII
  ROT$(7)="FKQHTLXOCBJSPDZRAMEWNIUYGV" 'VIII
  ROT$(8)="LEYJVCNIXWPBQMDRTAKZGFUHOS" 'beta
  ROT$(9)="FSOKANUERHMBTIYCWLQPZXVGJD" 'gamma
   'Reflector data
  REF$(1)="ENKQAUYWJICOPBLMDXZVFTHRGS" 'Thin B
  REF$(2)="RDOBJNTKVEHMLFCWZAXGYIPSUQ" 'Thin C
   'Plug board data
   PB$ ="QWERTZUIOASDFGHJKPYXCVBNML"
   For J=0 To 25:PBD(J)=Asc(Mid$(PB$,J+1,1))-65:Next J
  DAY$="C VI I VII XEL ML YE JH WQ"
   TRI$="JEX GFE"
   CIPHER$="YWXUN KKCJC TLZHN SQKMD QDRKC YOIJN FJINQ KPIOU NRNG"
Function MOD26(X)
  X=Cint(X) 'fix error
 X=X MOD 26
   If X<0 Then X=X+26
 MOD26=XEnd Function
Function MOD8(X)
   X=X MOD 8
   If X<0 Then X=X+8
  MOD8=X
End Function
   'DOS Screen setup
   SYSTEM "mode 80,45" 'DOS box width (chars), depth (lines)
   SYSTEM "title MMDOS ENIGMA" 'DOS box title
   'box string data
D1$=Chr$(218):D2$=Chr$(179):D3$=Chr$(192):D4$=Chr$(196):D5$=Chr$(191):D6$=Ch
r$(217)
D7$=Chr$(201):D8$=Chr$(186):D9$=Chr$(200):D10$=Chr$(205):D11$=Chr$(187):D12$
=Chr$(188)
   BT$(0)=D1$+D4$+D4$+D4$+D4$+D5$:BT$(1)=D7$+D10$+D10$+D10$+D10$+D11$
  BT\(2)=D1\ + D4\ + D4\ + D5\ : BT \ (3) = "
   BB$(0)=D3$+D4$+D4$+D4$+D4$+D6$:BB$(1)=D9$+D10$+D10$+D10$+D10$+D12$
```

```
BB\$(2)=D3\$+D4\$+D4\$+D6\$:BB\$(3)=" BS$(0)=D2$:BS$(1)=D8$:BS$(2)=D2$:BS$(3)=" "
   For J=1 To 47:BH$=BH$+D4$:Next J
START:
   For J=1 To 36
    S$(J)=""
   Next J
   S$(15)=D1$+BH$+D5$
   S$(25)=D3$+Left$(BH$,8)+"PLUG BOARD"+Left$(BH$,29)+D6$
   S$(1)=" ************* MMDOS M4 ENIGMA *************"
  T$(2)="REFLECTOR ->"
  T\ (4) = "ROTORS USED -->-"
  T$(8)="RING SETTINGS ->"
   T$(12)=" ROTORS -->"
   For J=0 To 25:PB(J)=J:Next J 'Init Plug array
   GoSub SHOW
   GoSub REFSET
   GoSub ROTSET
   GoSub RINGSET
   GoSub PLUGSET
   GoSub SETROT
   'HFBmod 20150509 start - add output file
     gosub OpenOutFile
   'HFBmod 20150509 end
   'rotor offset arrays
  For J=0 To 25
     T=Asc(Mid$(ROT$(R(0)),J+1,1))-65
     U=Asc(Mid$(ROT$(R(1)),J+1,1))-65
     V=Asc(Mid$(ROT$(R(2)),J+1,1))-65
     W=Asc(Mid$(ROT$(R(3)),J+1,1))-65
    FOR0(J)=T-JREV0(T)=J-TFOR1(J)=U-JREV1(U)=J-UFOR2(J)=V-JREV2(V)=J-VFORS(J)=W-JREV3(W)=J-W Next J
   'knock on data
   KO3A=KO(R(3),1):KO3B=KO(R(3),2)
   KO2A=KO(R(2),1):KO2B=KO(R(2),2)
   'refelector data
   For J=0 To 25:REF(J)=Asc(Mid$(REF$(RF),J+1,1))-65:Next J
   CLRPAD:SPL$="":SCI$=""
   S$(29)="Text IN-"
   S$(33)="Text OUT-"
   CLPAD:S$(30)=SPL$:S$(34)=SCI$:PL$="":CI$="":CCNT=0:TB=0
```

```
 S$(27)="Enter text, Press[Esc] to change settings"
   GoSub SCRN
ENCRYPT:
   GoSub LETTER
   If K=27 Then GoTo ESCAPE
   If K>25 Then GoTo ENCRYPT
  TB=TB+1:If TB>200 Then GoTo PADFUL
   'rotor steps
  If RP(3)=KO3A Or RP(3)=KO3B Then GoTo ADV2
   If RP(2)=KO2A Or RP(2)=KO2B Then GoTo ADV1 ' R2 double step
   GoTo ADV3
ADV1: RP(1)=MOD26(RP(1)+1)
ADV2: RP(2)=MOD26(RP(2)+1)
ADV3: RP(3)=MOD26(RP(3)+1)
   'rotor display
 DP=12:D\$(0)=" "+Chr$(RP(0)+65)+"":D\$(1)=" "+Chr$(RP(1)+65)+""
  D\$(2)=" "+Chr$(RP(2)+65) + "":D$(3)=" "+Chr$(RP(3)+65) + " " 'scramble
   PL$=PL$+Chr$(K+65)
   CODE=PB(K)
  X=MOD26(CODE+RP(3)-RS(3))
  X=MOD26(CODE+FOR3(X))
  CODE=X
  X=MOD26(X+RP(2)-RS(2))
  X=MOD26(CODE+FOR2(X))
  CODE=X
  X=MOD26(X+RP(1)-RS(1))
  X=MOD26(CODE+FOR1(X))
  CODE=X
  X=MOD26(X+RP(0)-RS(0))
  X=MOD26(CODE+FOR0(X))
  CODE=REF(X) 'Reflect
  X=MOD26(CODE+RP(0)-RS(0))
  X=MOD26(CODE+REV0(X))
  CODE=X
  X=MOD26(CODE+RP(1)-RS(1))
  X=MOD26(CODE+REV1(X))
  CODE=X
  X=MOD26(X+RP(2)-RS(2))
  X=MOD26(CODE+REV2(X))
  CODE=X
  X=MOD26(X+RP(3)-RS(3))
  X=MOD26(CODE+REV3(X))
   CODE=PB(X)
   CI$=CI$+Chr$(CODE+65)
   'HFBmod 20150509 start - add output file
   'Write encrypted code to output file in groups of 5 characters
   'New line after 12 character groups
   Print #1,Chr$(CODE+65);
  IO = I 0 + 1 if IO>4 then ' Space after 5 characters
```

```
IO=0IG=IG+1 If IG>12 then
      IG=0 Print #1, Chr$(13) ' new line
     else
       Print #1, " ";
     endif
  endif
   'HFBmod 20150509 end
  S$(30)=PL$
 S$(34)=CI$
  GoSub VIEW
   CCNT=CCNT+1:If CCNT<5 Then GoTo ENCRYPT
   CCNT=0
  PL$=PL$+" "
 CIs = CIs + " GoTo ENCRYPT
ESCAPE:
  S$(27)="Press[A] to set Rotors, [S] for setup, [Esc] to exit"
  GoSub SCRN
  GoSub LETTER
   'HFBmod 20150509 start - add output file
  If K=18 Then 'Chr$(18+65)= "S"
     Close #1
     GoTo START
  endif
   If K=27 Then ' Esc key
     Close #1
end
   endif
   'HFBmod 20150509 end
  If K<>0 Then GoTo ESCAPE
 S\ (27) = "
  GoSub ADJROT
   'HFBmod 20150509 start - add output file
   'Clear the output file after the rotors are adjusted
  Close #1
   gosub OpenOutFile
   'HFBmod 20150509 end
  GoTo CLRPAD
   'HFBmod 20150509 start - add output file
OpenOutFile:
   Open OFileName$ for output as #1
   IO=0:IG=0 ' reset output character and group counts
Return
   'HFBmod 20150509 end
```

```
PADFUL:
```

```
 S$(27)="Pad Full, copy message, [Enter] to Continue"
  GoSub SCRN
  GoSub LETTER
   If K<> 28 Then GoTo PADFUL
   'HFBmod 20150509 start - add output file
   print #1, Chr$(13) ' new line in output file
  IO=0:IG=0 'HFBmod 20150509 end
  SPL$=Right$(PL$,6)
  SCI$=Right$(CI$,6)
  GoTo CLPAD
REFSET:
   S$(2)="REFLECTOR -> Select the Reflector [B] or [C]"
  GoSub SCRN
  GoSub LETTER
  If K<1 Or K>2 Then GoTo REFSET
  RF=K
  S$(2)="REFLECTOR -> "+Chr$(K+65)
   'GoSub SCRN
  Return
ROTSET:
   For J=0 To 3
    D\$(J)=" ":R(J)=10:V(J)=0
  Next J
  J=8:V(0)=1:DP=4 S$(6)="[Space] to change Rotor, [Enter] for next Rotor"
ROTOR0:
  GoSub VIEW
  GoSub LETTER
   If K<>26 Then GoTo CRR0
 D$(0)=RD$(J)
   J=J+1:If J>9 Then J=8
  GoTo ROTOR0
CRR0: If K<>28 Then GoTo ROTOR0
   If D$(0)=" " Then GoTo ROTOR0
   J=J-1:If J=7 Then J=9
 R(\theta) = J: V(\theta) = 0: V(1) = 1: J = 0: I = 1ROTOR:
  GoSub VIEW
  GoSub LETTER
  If K<>26 Then GoTo CRR1
   If J=R(1) Or J=R(2) Then GoTo NXT1
  GoTo SKIP
NXT1: J=MOD8(J+1)
   If J=R(1) Or J=R(2) Then GoTo NXT1
SKIP: D$(I)=RD$(J) J=MOD8(J+1)
  GoTo ROTOR
CRR1: If K<>28 Then GoTo ROTOR
   If D$(I)=" " Then GoTo ROTOR
  J=MOD8(J-1)
```

```
R(I)=J:V(I)=0:V(I+1)=1:J=0 I=I+1:If I<4 Then GoTo ROTOR
 S\ (6) = "
  GoSub VIEW
  Return
RINGSET:
   S$(10)="Ring Setting [A] to [Z], [Enter] for next Rotor"
  For J=0 To 3
    D\$(J)=" A ":RS(J)=0:V(J)=0
  Next J
  J=0:V(0)=1:DP=8RING:
  GoSub VIEW
  GoSub LETTER
   If K=28 Then GoTo CRS
   If K>25 Then GoTo RING
 D\$(J)=" "+Chr$(K+65)++ "RS(J)=K 'offset 0-25 GoTo RING
CRS: V(J)=0:V(J+1)=1 J=J+1:If J<4 Then GoTo RING
 S\ (10) = "
  GoSub VIEW
  Return
PLUGSET:
  S\$(14)="PLUG ? TO PLUG ? [Enter] when all done"
  GoSub SCRN
PL1: GoSub LETTER
   If K=28 Then GoTo PRET
   If K>25 Then GoTo PL1
  S$(14)="PLUG "+Chr$(K+65)+" To PLUG ? [Enter] when all done"
  GoSub SCRN
 H=KPL2: GoSub LETTER
   If K=28 Then GoTo PRET
   If K>25 Then GoTo PL2
   'S$(21)=Chr$(K+65)
   'Pause 50
   If K<>H Then GoTo SWAP
   PB(PB(H))=PB(H):PB(H)=H 'plugboard letter restore
SWAP: If PB(H)<>H Or PB(K)<>K Then GoTo FORBID
   PB(H)=K:PB(K)=H 'plugboard letter swap
  GoSub SHOW
   GoTo PLUGSET
FORBID:
   S$(14)="NOT ALLOWED PLUG ALREADY USED!"
  GoSub SCRN
   Pause 2000
   GoTo PLUGSET
```

```
PRET: S$(14)=""
   'GoSub SCRN
  Return
SETROT:
   For J=0 To 3
    D\$(J)=" A ":RP(J)=0:V(J)=0
  Next J
ADJROT:
  S$(14)="Rotor Start Pos. [A] to [Z], [Enter] for next Rotor"
  J=0:V(0)=1:DP=12ROTPOS:
  GoSub VIEW
  GoSub LETTER
  If K=28 Then GoTo CRP
  If K>25 Then GoTo ROTPOS
 RP(J)=KD\$(J) = " + Chr$(RP(J) + 65) + " GoTo ROTPOS
CRP: V(J)=0:V(J+1)=1 J=J+1:If J<4 Then GoTo ROTPOS
 S\ (14)=""
  GoSub VIEW
  Return
VIEW:
 DVO$=BS$(V(0))+D$(0)+BS$(V(0)):}DV1$=BS$(V(1))+D$(1)+BS$(V(1))DV2\$=BS$(V(2))+D$(2)+BS$(V(2)):DV3$=BS$(V(3))+D$(3)+BS$(V(3))
 S\(DP-1)=" "+BT\(V(0))+" "+BT\(V(1))+" "+BT\(V(2))+"
"+BTS(V(3)) S$(DP)=T$(DP)+" "+DV0$+" "+DV1$+" "+DV2$+" "+DV3$
 S\(DP+1)=" "+BB$(V(0))+" "+BB$(V(1))+" "+BB$(V(2))+"
"+BB$(V(3)) GoTo SCRN
  Return
SHOW:
  S$(16)=D2$+" ":S$(17)=D2$+" ":S$(18)=D2$+" "
  For J = 0 To 8
   If PB(PBD(J)) \leq PBD(J) Then V=2 Else V=3
   S\$(16) = S\$(16) + BT\$(V) + "S\$(17)=S\$(17)+B\$(V)+Chr\$(PBD(J)+65)+Chr\$(PBC(J))+65)+B\$(V)+" "
   S\ (18)=S\ (18)+BB\ (V) + ""
  Next J
  S$(16)=S$(16)+D2$:S$(17)=S$(17)+D2$:S$(18)=S$(18)+D2$
  S$(19)=D2$+" ":S$(20)=D2$+" ":S$(21)=D2$+" "
  For J = 9 To 16
   If PB(PBD(J)) \leq PBD(J) Then V=2 Else V=3
   S\ (19) = S\ (19) + BT\(V) + "S\$(20)=S\$(20)+BS\$(V)+Chr$(PBD(J)+65)+Chr$(PBD(B)J)+65)+BS$(V)+"S\$(21)=S\$(21)+BB\$(V)+" " Next J
  S$(19)=S$(19)+" "+D2$:S$(20)=S$(20)+" "+D2$:S$(21)=S$(21)+" "+D2$
```
S\$(22)=D2\$+" ":S\$(23)=D2\$+" ":s\$(24)=D2\$+" "

```
For J = 17 To 25
    If PB(PBD(J)) \leq PBD(J) Then V=2 Else V=3
    S\ (22)=S\(22) + BT\(V) + ""
     S$(23)=S$(23)+BS$(V)+Chr$(PBD(J)+65)+Chr$(PB(PBD(J))+65)+BS$(V)+" "
    S\ (24)=S\ (24)+B\(V) + "
  Next J
 S\$(22)=S\$(22)+" "+D2\$:S\$(23)=S\$(23)+" "+D2\$:S\$(24)=S\$(24)+" "+D2\$
   'GoSub SCRN
   Return
LETTER: 'Wait for key press
   K$=Inkey$
   If K$="" Then GoTo LETTER
 K=Asc(K<sub>5</sub>) If K=13 Then K=28 'CR
  If K=32 Then K=26 'SP
  If K>25 And K<29 Then GoTo LRET
  If K>64 And K<91 Then GoTo UPC 'ucase
  If K>96 And K<123 Then GoTo LOC 'lcase
  GoTo LETTER
LOC: K=K-32 'conv to ucase
UPC: K=K-65 'bound 0 to 25
LRET: Return
SCRN: Cls
  For L=1 To 36
     Print S$(L)
  Next L
  Return
```
# **ENIGMAG.bas**

```
 'Enigma Pseudo-random Setup Generator
 'Created by Hugh Buckle May 2015
 'For use with Ray Alger's ENIGMA.bas and ENIGMAD.bas
 dim RD$(8),RD(8),A(26)
RD$(1)=" I ":RD$(2)=" II ":RD$(3)=" III ":RD$(4)=" IV
 RD$(5)=" V ":RD$(6)=" VI ":RD$(7)=" VII ":RD$(8)=" VIII"
 Letters$="ABCDEFGHIJKLMNOPQRSTUVWXYZ"
 Initialize
 ?
 'Set the reflector to B or C
? "Reflector = " chr$(int(rnd() * 2 + 66)) SetRo RO$
 ? "Rotor order = " RO$
 SetRings Ring$
? "Ring setup = " Ring$
 SetPlugBoard PB$
? "Plug board = " PB$
 SetRotors RS$
```

```
 ? "Rotor setting = " RS$
   SetMsgKey MK$
  ? "Message Key = " MK$
Sub Initialize
   'Get seed and randomise
   local i,b,a$
   input "seed"; a$
  For i=1 to len(a$)
    b=b + Acc(mid$(a$(, i, 1)) next
   randomize b
end sub 'Initialize
Sub SetRo(RO$)
' Set the wheel order
  local i,j
  i=int(rnd() *2+1) if i=1 then RO$="beta " else RO$="gamm "
   for i=1 to 3
   'Sets a unique rotor number (3 out of 8)
     do
      j=int(rnd() * 8+1)loop until rd(j)=0rd(j)=1 RO$=RO$+rd$(j)
   next
end Sub 'WO
Sub SetRings(Ring$)
'Set each of the rings
   local i,j
  for i=1 to 4
    j=int(rnd() * 26+1) a$=mid$(Letters$,j,1)
     Ring$=Ring$+" "+A$+" "
   next
End Sub 'SetRings
sub SetPlugBoard(Plugs$)
'Select plugboard pairs
   local L$,NumPlugs,LettersAvail,i,j
  NumPlugs=int(rnd()*10+1)
   L$=Letters$
  LettersAvail=26
   for i=1 to NumPlugs
     GetLetter(a$,L$,LettersAvail)
     Plugs$=Plugs$+A$
     GetLetter(a$,L$,LettersAvail)
     Plugs$=Plugs$+A$+" "
  Next
End Sub 'Set PlugBoard
Sub SetRotors(RS$)
'Create rotor initial settings
   local i,j
```

```
for i=1 to 4
    j=int(rnd() * 26+1) a$=mid$(Letters$,j,1)
     RS$=RS$+" "+A$+" "
   next
End Sub 'SetRings
Sub SetMsgKey(MK$)
'Set a message key
   For i=1 to 4
    j=int(rnd() * 26+1) a$=mid$(Letters$,j,1)
     MK$=MK$+A$
  next
  MK$=MK$+" "
   For i=1 to 4
    j=int(rnd() * 26+1) a$=mid$(Letters$,j,1)
     MK$=MK$+A$
   next
end Sub 'SetMsgKey
Sub GetLetter(a$,L$,LettersAvail)
'Selects a unique letter from the alphabet
   local j
   j=int(rnd()*LettersAvail+1)
  A$=Mid$(L$,j,1)
   if j>1 and j<Len(L$) then
    L$ = Left$(L$, i-1) + Mid$(L$, i+1) else
     if j=1 then
       L$=Mid$(L$,2)
     else
       L$=Left$(L$,Len(L$)-1)
     Endif
  endif
   LettersAvail=LettersAvail-1
End Sub 'Get letter
```
From: <https://fruitoftheshed.com/wiki/> - **FotS**

Permanent link: **[https://fruitoftheshed.com/wiki/doku.php?id=mmbasic\\_original:enigma\\_code\\_simulator](https://fruitoftheshed.com/wiki/doku.php?id=mmbasic_original:enigma_code_simulator)**

Last update: **2024/01/19 09:39**

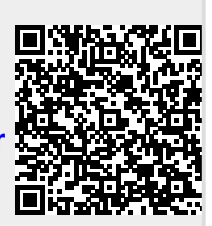